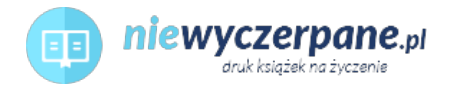

Cena: 32,00 PLN

## [Visual Basic 6 kurs zaawansowany](https://niewyczerpane.pl/visual-basic-6-kurs-zaawansowany.html)

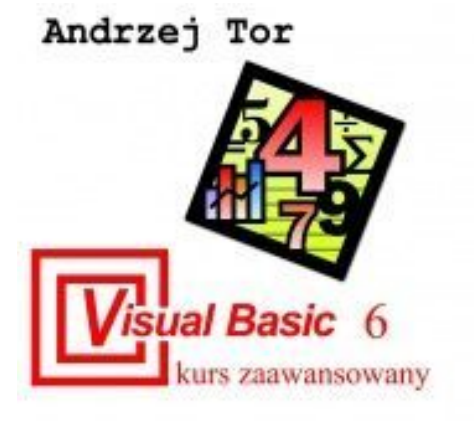

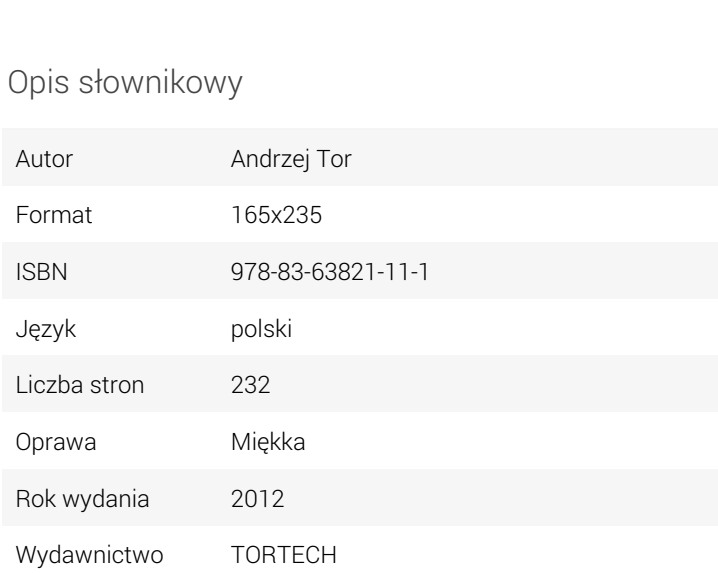

## Opis produktu

Tortech

Każde ćwiczenie opisywane jest metodą "krok po kroku" pozwala, więc samodzielnie wykonywać poszczególne operacje.

W książce podane jest również miejsce w Internecie skąd można pobrać darmowy program SQL Server 2000 evaluation copy. Metodą "krok po kroku" wyjaśniono jak należy zainstalować program SQL Server 2000 evaluation copy na pojedynczym komputerze Czytelnika w systemach: Windows XP, Windows Vista oraz Windows 7. Musi to być jednak system Windows 32 bitowy.

Książka obrazuje jakie problemy powinien przewidzieć zawodowy programista piszący aplikację w Visual Basicu , która ma współdziałać z serwerem SQL Server oraz z bazą Access.

Opisany w książce sposób dostępu do bazy SQL Server 2000 jest identyczny w przypadku wyższych wersji programu SQL: SQL Server 2005 oraz 2008.

Po zapoznaniu się z książkę Czytelnik będzie umiał:

\* Pracować w środowisku programistycznym Visual Basic 6.

- \* Wykorzystywać zmienne, struktury programistyczne oraz definiować klasy.
- \* Definiować tablice i wykorzystywać je w programie.
- \* Pobierać programowo informacje z plików tekstowych i wyświetlać je na formularzu.
- \* Tworzyć dostęp do baz danych oraz zdefiniować sposób weryfikacji klienta.
- \* W bazie SQL Server wykonywać zapytania Select oraz procedury przechowywane.
- \* Wykorzystywać transakcje podczas operacji na bazach danych.
- \* Testować aplikację.